M Mathana-TIC

## **Didacticiel sur l'utilisation de WeBWorK**

Syntaxe, symboles, constantes, fonctions et intervalles

#### **Julie Tremblay**

Professeure de mathématique Département de mathématiques Collège de Bois-de-Boulogne [julie.tremblay@bdeb.qc.ca](mailto:julie.tremblay@bdeb.qc.ca)

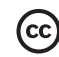

Ressource développée dans le cadre du projet Mathéma-TIC Financé par le ministère de l'Enseignement supérieur, de la Recherche et de la Science (MESRS) du Québec dans le cadre du Programme d'arrimage universités-collèges

# **Résumé**

- [Syntaxe à respecter pour entrer des expressions](#page-2-0)
- [Symboles que WeBWorK reconnait](#page-4-0)
- [Fonctions mathématiques de base et constantes](#page-5-0)
- [Fonctions exponentielles](#page-6-0)
- [Fonctions logarithmiques](#page-7-0)
- [Fonctions trigonométriques](#page-8-0)
- [Fonctions trigonométriques inverses](#page-9-0)
- [Notation ensembliste dans WeBWorK](#page-10-0)

#### <span id="page-2-0"></span>**Syntaxe à respecter pour entrer des expressions**

Entrer des expressions dans WeBWorK s'apparente à entrer des expressions dans une calculatrice graphique. La lecture se fait de gauche à droite, et les calculs respectent les règles de priorité des opérations.

Cliquez sur le bouton

Visualiser les réponses

afin d'afficher un aperçu de votre réponse sous sa forme mathématique.

- Par exemple, si vous entrez l'expression **1+x/3+x**, en cliquant sur *Visualiser les réponses,* vous saurez que cela correspond à l'expression  $1 + \frac{x}{3} + x$ . Si vous désirez entrer l'expression  $\frac{1+x}{3+x}$  , il vous faut donc écrire:  $(1+x)/(3+x)$ .
- Un autre exemple,  $3^25$  est interprété par WeBWorK comme  $3^25 = 45$ . Pour écrire 3 <sup>25</sup>, il faut entrer **3**^**(25)**.

#### **Syntaxe à respecter pour entrer des expressions**

Quelques fois, l'utilisation du symbole **\***, pour indiquer une multiplication, peut faciliter la lecture de votre expression.

• Par exemple, **(1+x)\*(x+5)** et **(1+x)(x+5)** sont deux écritures valides et des expressions équivalentes pour WeBWorK. De même que **3\*4** et **3 4** (avec un espace entre le 3 et le 4). Mais la présence du symbole **\*** rend l'expression plus évidente.

Pour entrer une fonction, comme sin ou ln, l'utilisation des parenthèses est fortement recommandée.

• Par exemple, **sin(x)** et **sin x** sont interprétées de façon équivalente par WeBWorK, alors que  $\sin 2x \sinh \sin(2)x$ , et non  $\sin(2x)$ .

**En cas de doute, utilisez le plus souvent les parenthèses ( ) pour indiquer la priorité des opérations dans une expression.**

### <span id="page-4-0"></span>**Symboles que WeBWorK reconnait**

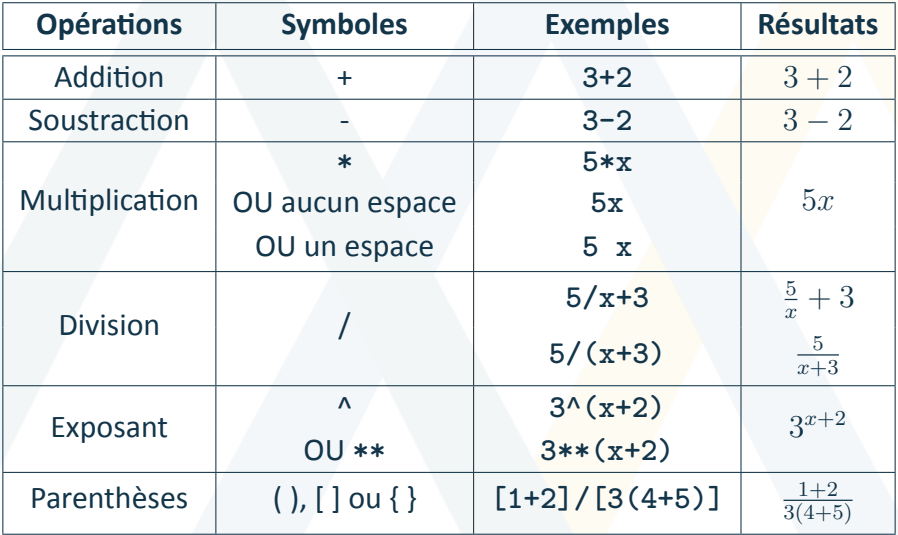

#### <span id="page-5-0"></span>**Fonctions mathématiques de base et constantes**

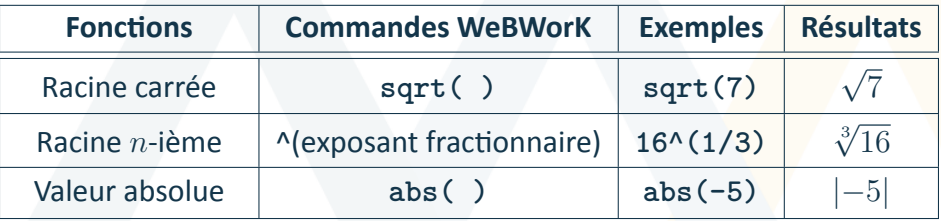

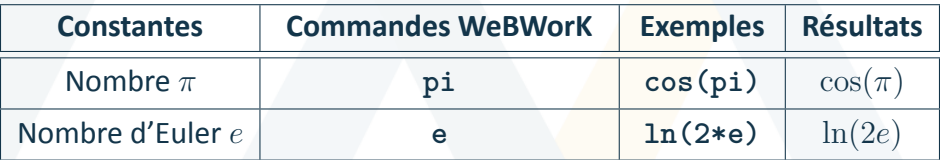

### <span id="page-6-0"></span>**Fonctions exponentielles**

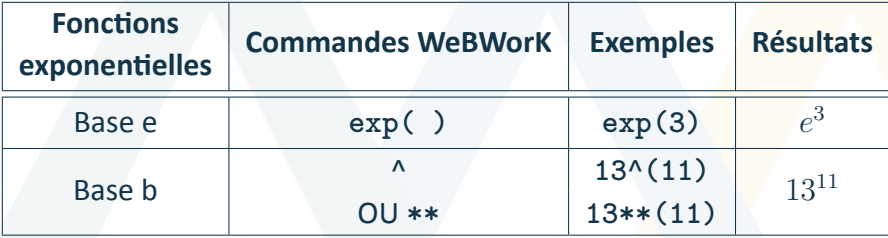

### <span id="page-7-0"></span>**Fonctions logarithmiques**

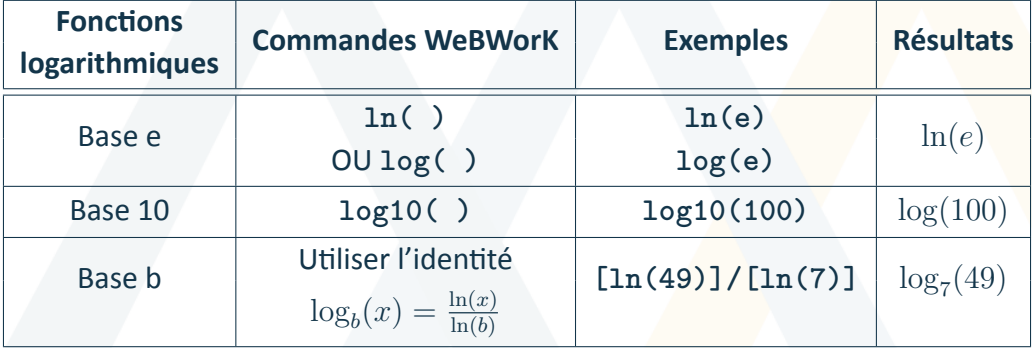

### <span id="page-8-0"></span>**Fonctions trigonométriques**

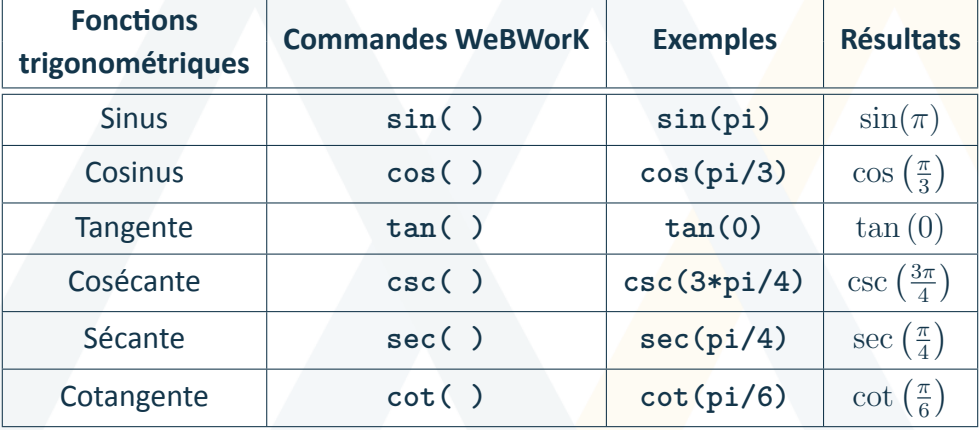

### <span id="page-9-0"></span>**Fonctions trigonométriques inverses**

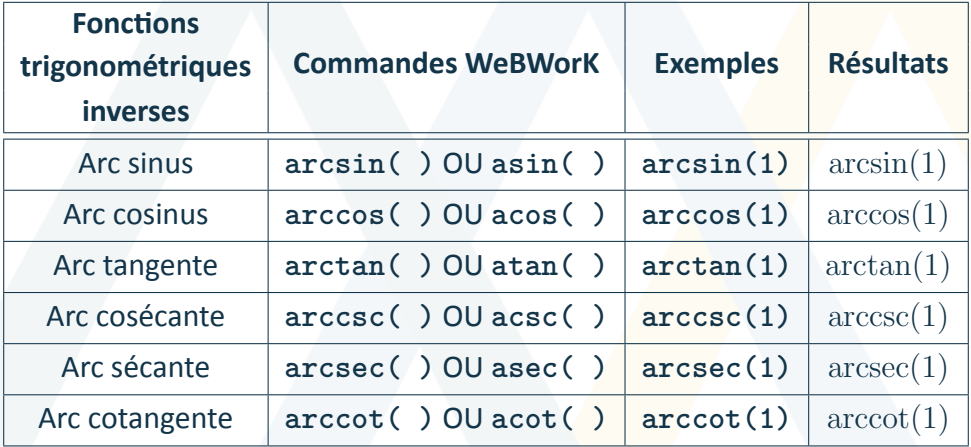

#### <span id="page-10-0"></span>**Notation ensembliste dans WeBWorK**

- **Bornes dans les intervalles :** Si une borne est incluse, utiliser [ ou ]. Si elle n'est pas incluse, utiliser plutôt ( ou ). Par exemple, l'intervalle de −3 à 7 qui comprend 7 mais pas −3 est exprimé **(-3,7]**.
- **Intervalle ayant des bornes infinies :** Pour écrire les infinis, utiliser **inf** pour ∞ (infini) ou **-inf** pour −∞ (-infini). Par exemple, pour exprimer l'intervalle contenant tous les points plus grands ou égaux à 6, soit  $[6, \infty]$ , écrire **[6,inf)**.
- **Intervalle vide :** Lorsque la réponse est l'ensemble vide, vous pouvez l'exprimer à l'aide de deux accolades : { }.
- **Symboles spéciaux :** Vous pouvez utiliser la lettre majuscule **R** pour représenter l'ensemble des nombres réels R. Cette notation est équivalente à **(-inf,inf)** dans WeBWorK.

#### **Notation ensembliste dans WeBWorK**

- **Unions d'intervalles :** Si un ensemble inclut plus d'un intervalle, ils peuvent être rejoint en utilisant comme symbole d'union ∪ la lettre **U** (en majuscule). Par exemple, l'intervalle  $[-8, -5] \cup ] - 3, 7]$  est exprimé par **[-8,-5)U(-3,7]**. WeBWorK ne va pas interpréter **[2,4]U[3,5]** comme équivalent à [2, 5], sauf lorsqu'un problème l'exige. Les ensembles doivent être exprimés sous la notation d'intervalle la plus simple, **sans chevauchement**.
- **Notation ensembliste :** Vous pouvez utiliser la soustraction d'ensembles. Par exemple, pour décrire l'ensemble des réels sauf 3, soit intervalle  $\mathbb{R}\setminus\{3\}$ , vous pouvez écrire **R-{3}** ou **(-inf,3)U(3,inf)**. De manière similaire, **[1,10)-{3,4}** est équivalent à **[1,3)U(3,4)U(4,10)** dans WeBWorK.

Conception du contenu

**Julie Tremblay** [julie.tremblay@bdeb.qc.ca](mailto:julie.tremblay@bdeb.qc.ca) Collège de Bois-de-Boulogne

Révision du contenu

 $\overline{\Omega_{\rm c}}$ 

**Samuel Bernard** [samuel.bernard@collanaud.qc.ca](mailto:samuel.bernard@collanaud.qc.ca)

Direction de projet **Samuel Bernard Bruno Poellhuber**

Conception graphique **Christine Blais**

hema

 $\frac{1}{2}$ 

Production des modèles en LaTeX **Nicolas Beauchemin** [nicolas.beauchemin@bdeb.qc.ca](mailto:nicolas.beauchemin@bdeb.qc.ca)

₩

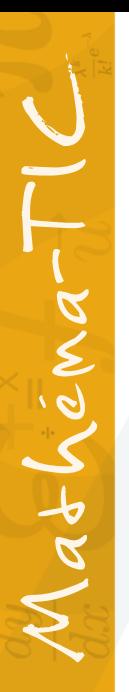

### **Samuel Bernard Bruno Poellhuber**

Production

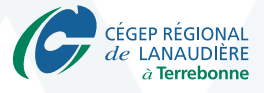

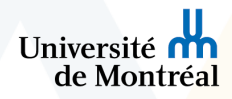

M Mathéma-TIC

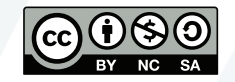

**Vidéo mise à disposition selon les termes de la licence** Creative Commons internationale 4.0 Paternité / Pas d'utilisation commerciale / Partage dans les mêmes conditions Les autorisations au-delà du champ de cette licence peuvent être obtenues à **Mathema-TIC.ca**